# **Moon Over Clouds Кряк Скачать бесплатно без регистрации For Windows**

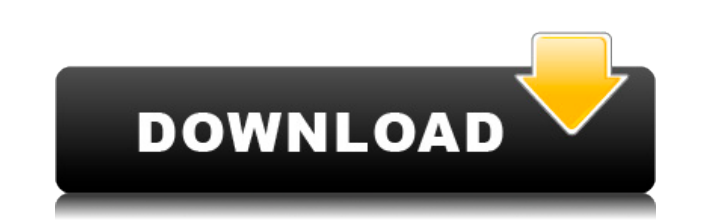

**Moon Over Clouds Crack+ [Latest-2022]**

Когда вы начинаете смотреть через видоискатель камеры, вас притягивает луна. Она полностью захватывает поле зрения. Путь луны ведет вас к прекрасной луне. Вы не хотите упустить возможность захватить его. Скачать Луна над о Загружая это приложение, вы соглашаетесь со следующим: - Вы имеете право выбирать, где и как использовать приложение. - Вы имеете право удалить приложение в любое время и право предотвратить дальнейшее использование прилож ответственности за ваш выбор использовать это приложение. - Вы должны получать информацию о том, как вы используете это приложение. - Вы можете загрузить и использовать это приложение только в своей стране. Время — самый б дня, как он начнет расти, и до того дня, когда он остановится, он обязательно окажет влияние на вашу личную жизнь, а также на жизнь миллионов людей по всему миру. В этом приложении время представлено так, чтобы каждый мог сложно. Все, что нам нужно сделать, это понять, что: - Время можно измерить и преобразовать. - Время течет, оно не останавливается. - В нашей повседневной жизни мы можем испытать это. - Когда мы принимаем решения, мы прини делаем успехи, мы делаем их с этим временем. - Когда мы чувствуем себя счастливыми, мы делаем их с этим временем. - Когда нам грустно, мы делаем их с этим временем. Скачать приложение «Время» ФениксКам Загружая это прилож - Вы имеете право выбирать, где и как использовать приложение. - Вы имеете право удалить приложение в любое время и право предотвратить дальнейшее использование приложения. - Мы не несем ответственности за ваш выбор исполь получать информацию о том, как вы используете это приложение. - Вы можете загрузить и использовать это приложение только в своей стране. PhoenixCam — самое оригинальное и мощное приложение для камеры, позволяющее делать ф единственное приложение для камеры, которое позволяет снимать видео в реальном времени. С его помощью вы сможете снимать видео таким образом, что никогда не забудете. С помощью этого приложения вы можете снимать фотографии снять. Это включает

Добавьте больше романтической атмосферы в свое путешествие с помощью этих потрясающих обоев. Эти красивые обои с названием «Луна над облаками» представляют собой отличное сочетание дизайна в небе и света на луне. Луна над сочетание фоновых обоев, создающих успокаивающую атмосферу и предлагающих вам великолепный вид на утреннее солнце. Эффект радуги на луне является главной достопримечательностью обоев и заставляет вас чувствовать, что вы см часы. Вы можете выбрать фон для этих прекрасных обоев «Луна над облаками» в соответствии с вашим разрешение обоев в соответствии с вашими личными требованиями. Луна над облаками до и после эффектов Видео Луна над облаками Подробная информация о Луне над облаками: Название: Луна над облаками Категория : Навигация Размер : 1312 Размер в МБ: 1,79 Разрешение: 1920х1080 Автор: Эдриенн Шулл Планета: Марс Тип флоры: облако Тип фауны: облако Тема : 2017 г. Луна над облаками Обои HD Подписывайтесь на нас О DesignCritec.com DesignCritec.com DesignCritec, основанная в 2014 году, представляет собой бесплатные HD-обои и обои для рабочего стола. портал с более чем 24 000 раздражая Объявления. Мы предложим вам лучшие обои. Присоединяйтесь к нам.Тад Archives: день памяти Прошедшая неделя была немного медленной, но на этой неделе она вернулась к жизни. Вот факты недели: 1. Друг из моей церкв свитер! Красивый свитер дикого цвета индиго с красивым узором! Подарок всегда ценится, но этот определенно был хитом. Она прислала мне фотографию свитера в своем Instagram, и вот она: 2. Я думал о том, чтобы стать волонте бизнес, основанный на продуктах питания.Я решил, что волонтерство будет интересным, но сначала я хочу попробовать заняться бизнесом. У меня есть несколько идей, и я собираюсь поговорить об этом с сообществом на семинаре C случилась небольшая паническая атака по поводу того, хватит ли мне спортивных штанов на 1eaed4ebc0

#### **Moon Over Clouds Free License Key Free Download [2022-Latest]**

### **Moon Over Clouds [Mac/Win]**

Мооп Over Clouds предназначена для тех, кто хочет иметь расслабляющий, очень женственный и сдержанный вид на своем рабочем столе. Он имеет пиксельный дизайн, гармонирующий с большинством тем рабочего стола. Этот дизайн не фона. Форма радужной луны, которая изображена на переднем плане, наряду с облачным фоном, очень подчеркнута. Название: Конфетти Дождь Версия: 1.1.0 Авторы: Посмотреть участников О: Confetti Rain — легкая тема для рабочего а фон в оттенках серого выделен несколькими красочными пятнами и каплями конфетти. Он упакован с необходимыми файлами конфигурации Compiz, так что вы можете легко добавить его в свою собственную конфигурацию Compiz. Firew рабочего стола. Цветовая схема включает снежный фон и несколько снежинок, плавающих вокруг. Фон по умолчанию окрашен в цвета радуги, но вы также можете выбрать фон, например, фотографию вас и вашего любимого человека, зака нравится. Вы должны использовать «git» для обновления темы. «git» — это программа командной строки. Вы можете прочитать об этом на: Название: Кубизм Слайдер Версия: 1.0 Авторы: Посмотреть участников О: Cubism Slider — это имеет современный вид из стекла и дерева. Эффект тени очень блестящий и подчеркивается деревянным нижним колонтитулом. Прозрачные панели включены, чтобы обеспечить ощущение прозрачности рабочего стола. Визуальный стиль оче всегда есть плавающая кнопка любимой программы. Он легко доступен и обеспечивает быстрый доступ к предпочитаемой программе. У вас есть возможность установить частоту движения «ползунка». Вы также можете изменить размер сл 1.1.1 Авторы: Посмотреть участников О: Isobar — легкая тема для рабочего стола. Тема отличается чистым и элегантным внешним видом.Фон имеет сплошной цвет и обеспечивается прозрачным слоем. Эта тема рабочего стола предназна Имя: Верно Версия: 1.1.0 Авторы: Посмотреть участников О: Верно

### **What's New In?**

Самый потрясающий дизайн с яркой луной и облачным небом в ночь, полную красивой луны, - это цвет атмосферы. Люди во всем мире чувствуют этот мир и гармонию, которые могут быть только в ночь яркой луны и красивого заката. В луны, но во время полнолуния люди, будь то на суше, на море или в небе, могут почувствовать атмосферу. Даже если люди принадлежат к разным расам, религиозным или политическим взглядам, все они могут чувствовать это душевно ночь такой особенной, так это цвет облаков белой луны, а также облака с голубым оттенком. Это атмосфера мира, где каждый, где бы и когда бы он ни находился, может чувствовать одно и то же. Это ночь полнолуния, полная поко романтичных пользователей. Настроение, которое он создает, особенное. Цвета очень яркие, а контраст исключительный. Описание луны над облаками: Самый потрясающий дизайн с яркой луной и облачным небом в ночь, полную красиво во всем мире чувствуют этот мир и гармонию, которые могут быть только в ночь яркой луны и красивого заката. В любую ночь между началом и концом луны, но во время полнолуния люди, будь то на суше, на море или в небе, могут люди принадлежат к разным расам, религиозным или политическим взглядам, все они могут чувствовать это душевное спокойствие. Что делает эту лунную ночь такой особенной, так это цвет облаков белой луны, а также облака с голу каждый, где бы и когда бы он ни находился, может чувствовать одно и то же. Это ночь полнолуния, полная покоя. Moon Over Clouds был разработан для романтичных пользователей. Настроение, которое он создает, особенное. Цвета исключительный. Описание луны над облаками: Самый потрясающий дизайн с яркой луной и облачным небом в ночь, полную красивой луны, - это цвет атмосферы. Люди во всем мире чувствуют этот мир и гармонию, которые могут быть то красивого заката. В любую ночь между началом и концом луны, но во время полнолуния люди, будь то на суше, на море или в небе, могут почувствовать атмосферу

## **System Requirements For Moon Over Clouds:**

Требуемая ОС: Windows 7 или более поздняя версия Windows 7 или более поздняя версия Процессор: Intel Core i3 или аналогичный AMD или быстрее Intel Core i3 или эквивалент AMD или быстрее Память: 8 ГБ ОЗУ 8 ГБ ОЗУ 8 ГБ ОЗУ NVIDIA GTX 760 или аналог AMD DirectX: версия 11 Версия 11 Хранилище: 20 ГБ свободного места 20 ГБ свободного места 3вуковая карта: совместимая с DirectX 11 Другое: мы рекомендуем вам иметь широкополосное подключение к Ин игры. Минимальные требования: Требуемая ОС: Windows 7 или более поздняя версия

Related links: